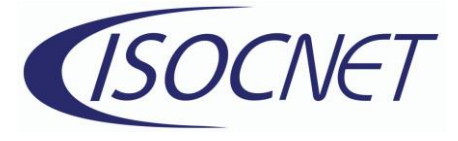

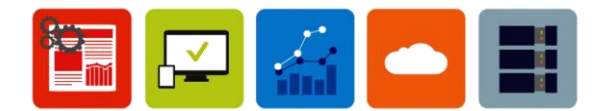

## **Windows Command Line Command Prompts.**

ping: Test network connectivity between two devices.

ipconfig: View and manage network settings for a Windows computer (IP address, subnet mask, default gateway).

tracert: Trace the path taken by packets from the source to the destination device.

netstat: Displays active TCP connections, ports on which the computer is listening.

nslookup: Used to query DNS servers to resolve domain names to IP addresses.

pathping: A combination of ping and tracert. Provides information about the latency and packet loss at each hop between the source and destination device.

route: Used to view and manage the IP routing table. Allows you to add or remove static routes and modify the metric value of existing routes.

nbtstat: This command displays NetBIOS over TCP/IP (NetBT) protocol statistics, such as active connections and the NetBIOS name cache.

telnet: Used to establish a telnet session with a remote device. It allows you to manage network devices remotely.

ftp: Used to transfer files between a client and a server over the internet using the file transfer protocol.

netsh: Used to configure and manage network settings from the command line. It provides a scripting environment for configuring network settings.

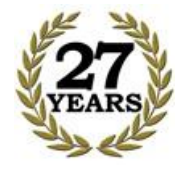

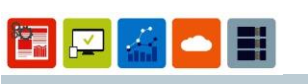